-

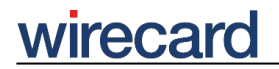

**Wirecard CEE Integration Documentation**

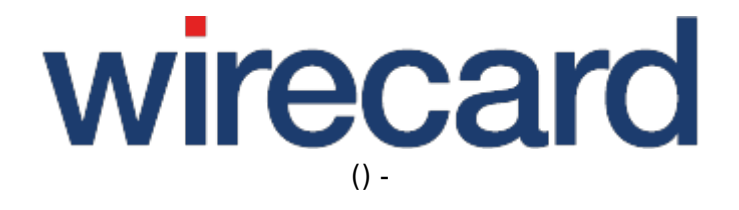

**Created: 2019-09-18 18:07**

-

# **Token Migration Tool**

#### **IMPORTANT INFORMATION**

Please note that currently:

- The migration of recurring transactions is only possible for card complete transactions.
- The Token Migration Tool does not automatically determine whether a reference transaction was initiated in the Wirecard Checkout Enterprise (legacy stack) or the new Wirecard Payment Gateway stack.

We are continuously working on optimizing the Token Migration Tool and will provide enhanced functionality soon.

## **Introduction**

The Token Migration Tool (ToMi) enables merchants to continue processing recurring payments after migration to the Wirecard REST API. With ToMi, you just need to provide the order number which is currently used to reference a recurring transaction. ToMi uses this order number and returns the transactionId and the corresponding tokenId (only for credit card), which allows you to continue processing recurring transactions for that order without interruptions.

## **Supported Payment Methods**

- Credit Card
- SEPA Direct Debit

## **User Access**

Access is secured with basic access authentication.

You have to request access to the Token Migration Tool by contacting merchant support. Merchant support provides you with username and password.

# wirecard

-

# **REST API endpoints**

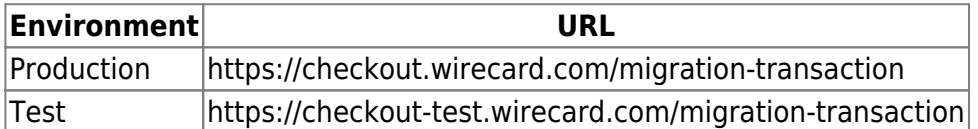

# **Request**

### **Header**

- Content-Type: application/json
- HTTP method: POST

## **JSON Schema**

```
{
     "required": [
          "orderNumber",
          "paymentMethod"
     ],
      "properties": {
        "orderNumber": {
            "type": "integer",
        },
        "paymentMethod": {
            "type": "string",
        }
     }
}
```
### **Sample Requests**

### **Sample Request for Credit Card**

```
{
   "orderNumber": 123456,
   "paymentMethod" : "creditcard"
}
```
# wirecard

-

### **Sample Request for SEPA**

```
{
   "orderNumber": 654321,
   "paymentMethod" : "sepa"
}
```
## **Response**

### **Header**

- Content-Type: application/json
- Possible status codes: 201 | 400 | 404 | 500

## **JSON Schema**

#### **Success Response**

```
{
     "properties": {
          "orderNumber": {
               "type": "integer"
          },
          "merchantAccountId": {
               "type": "string"
          },
          "transactionId": {
               "type": "string"
          },
          "tokenId": {
               "type": "string"
          },
          "transactionServer": {
               "type": "string"
          }
     }
}
```
#### **Error Response**

-

# wirecard

```
{
      "properties": {
          "status": {
               "type": "integer"
          },
          "message": {
               "type": "string"
          }
     }
}
```
### **Sample Responses**

Here you find possible responses for success and failure.

#### **Success Example 201 Credit Card**

For payment method credit card, there is the additional response field tokenId.

```
{
   "orderNumber": 123456,
   "merchantAccountId": "62652b50-01d5-11e9-b568-0800200c9a66",
   "transactionId": "5d7fadd8-37d5-4578-a815-dcac8626121c",
   "tokenId": "4351742214741003"
   "transactionServer": "api-wdcee.wirecard.com",
}
```
#### **Success Example 201 SEPA**

```
{
   "orderNumber": 654321,
   "merchantAccountId": "62652b50-01d5-11e9-b568-0800200c9a66",
   "transactionId": "5d7fadd8-37d5-4578-a815-dcac8626121c",
   "transactionServer": "api-wdcee.wirecard.com",
}
```
#### **Error Example 404**

```
{
   "status": 404,
   "message": "Order not found."
```
}

-

### **Error Example 400**

```
{
   "status": 400,
   "message": "OrderNumber '0' is too small."
}
```
# **Error Handling**

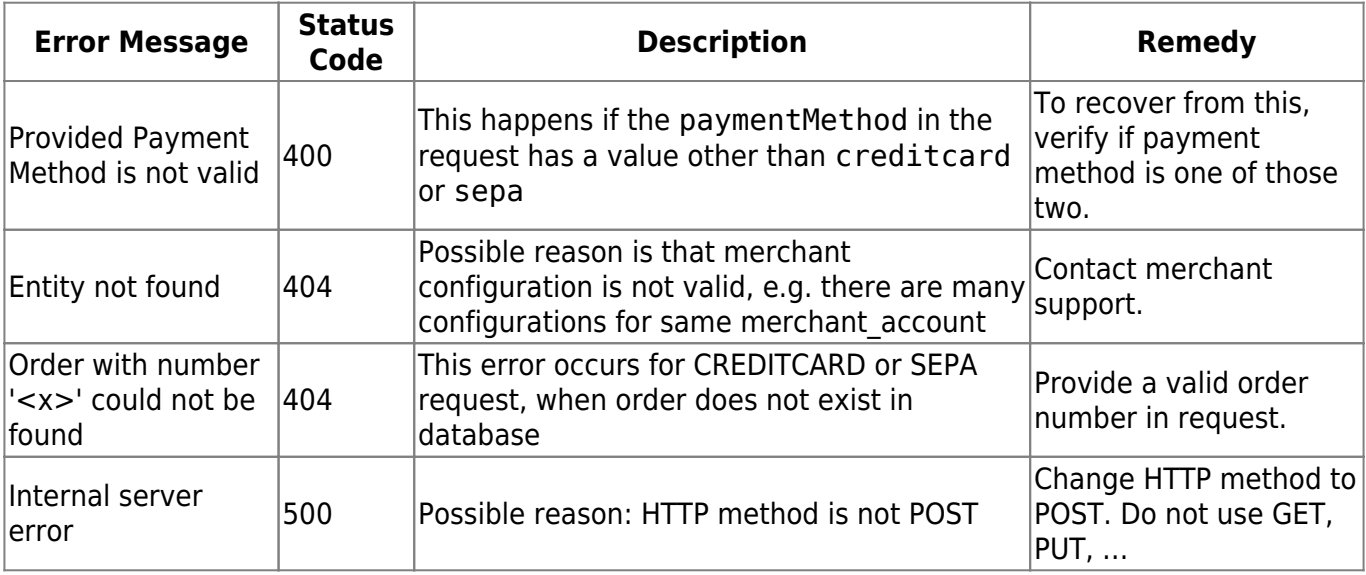